Documentation technique

Gestion des user stories

**Contenu**

[Vues](#page-1-0) **[Contrôleurs](#page-1-1)** 

## <span id="page-1-0"></span>**Vues :**

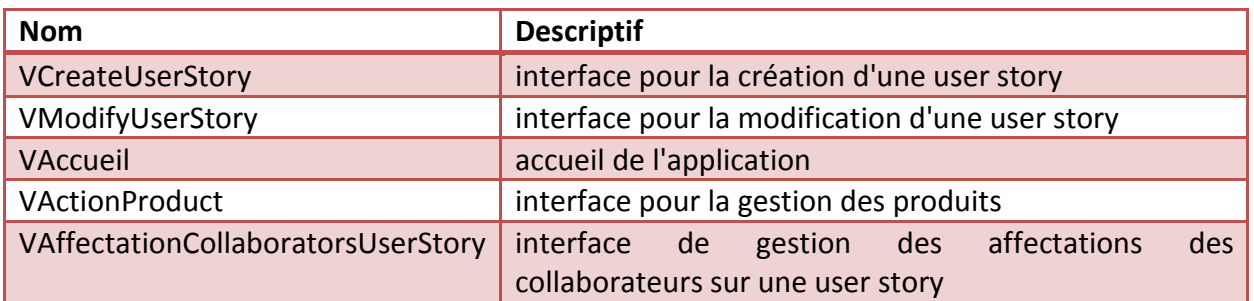

## <span id="page-1-1"></span>**Contrôleurs :**

#### **Noms des contrôleurs :**

- **CreateUserStoryController (associé à VCreateUserStory) -> contrôleur de l'interface de création d'une user story**
- **ModifyUserStoryController (associé à VModifyUserStory) -> contrôleur de l'interface de modification d'une user story**
- **AccueilController (associé à VAccueil) -> contrôleur de l'accueil**
- **AffectationCollaboratorsController (associé à VAffectationCollaboratorsController) -> contrôleur de l'interface de gestion des affectations de collaborateurs sur des user stories**

#### **CreateUserStoryController**

#### **1. CreateUserStoryController.vCreateUserStory.getBtnValider()**

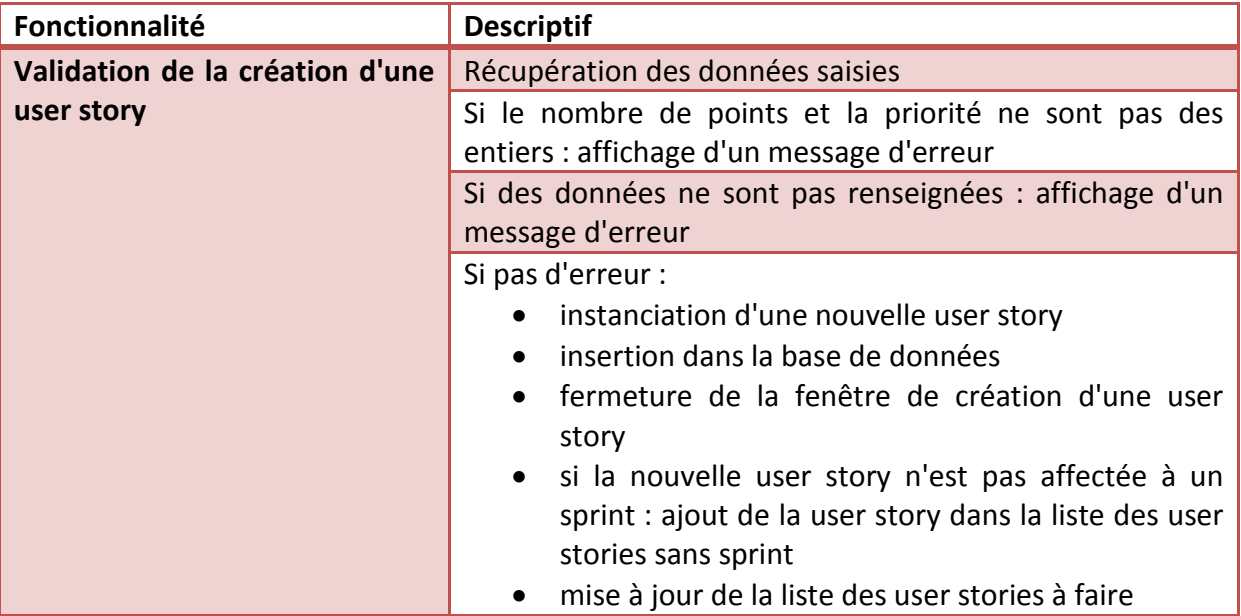

## **2. CreateUserStoryController .vCreateUserStory.getBtnAnnuler()**

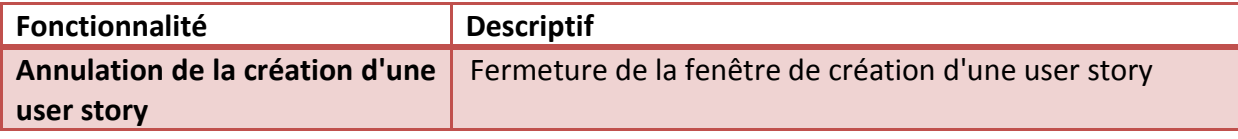

# **ModifyUserStoryController**

#### **1. ModifyUserStoryController.vModifyUserStory.getBtnValider()**

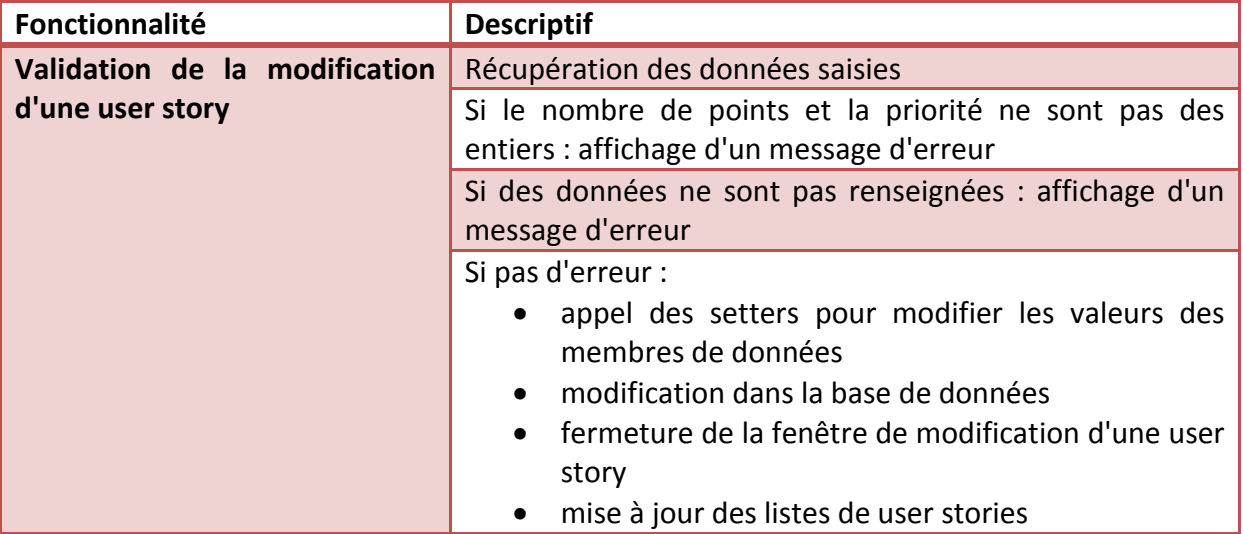

## **2. ModifyUserStoryController .vModifyUserStory.getBtnAnnuler()**

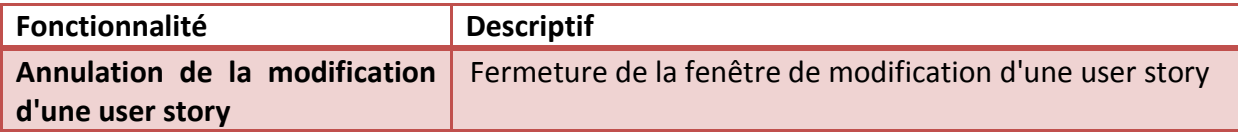

## **AccueilController**

# **1. AccueilController.vAccueil.getTableMesProjets()**

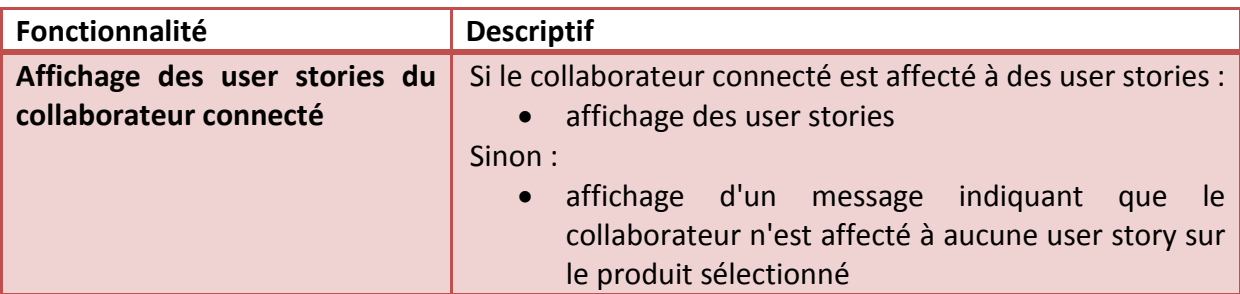

#### **2. AccueilController .vAccueil.getTltmNewItemUsEnCours()**

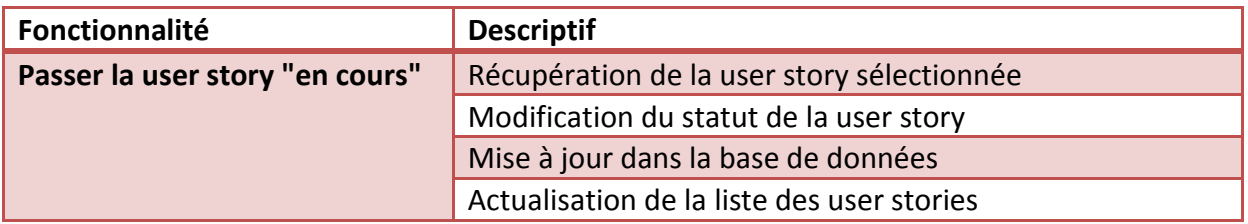

# **3. AccueilController .vAccueil.getTltmUsFinie()**

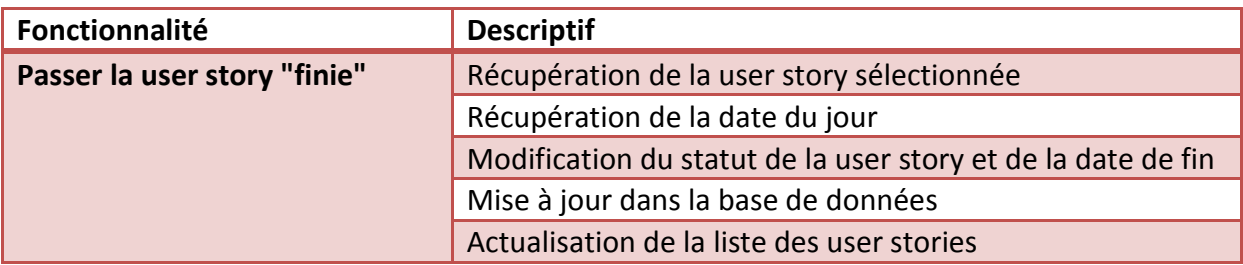

#### **AffectationCollaboratorsController**

## **1. AffectationCollaboratorsController.vAffectationCollaboratorsUserStory.getBtnAjouter()**

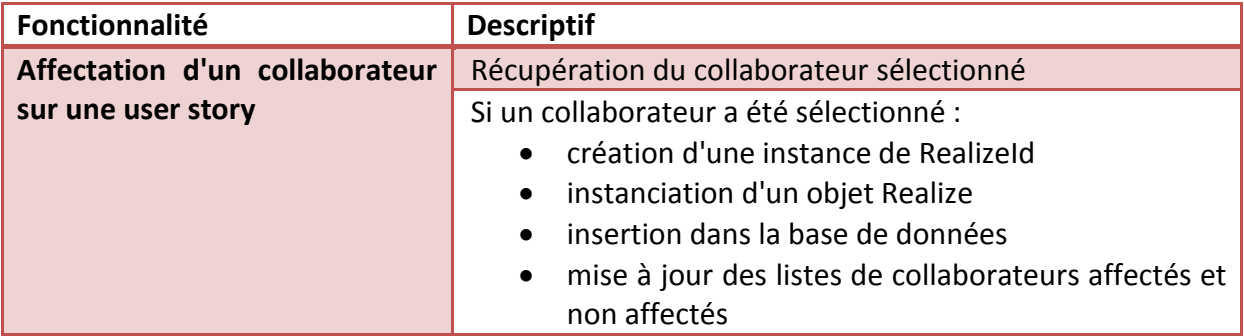

#### **2. AffectationCollaboratorsController .vAffectationCollaboratorsUserStory.getBtnRetirer()**

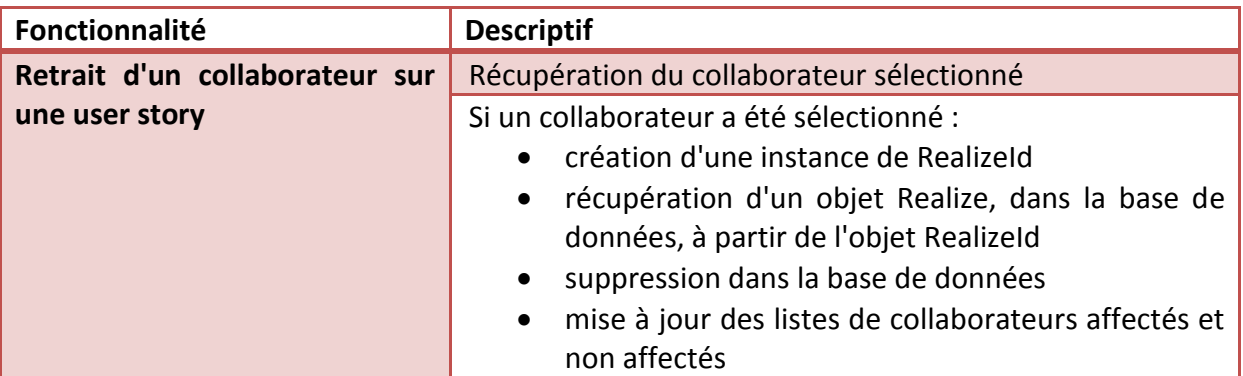